## Inhalt

 $\bar{\mathcal{A}}$ 

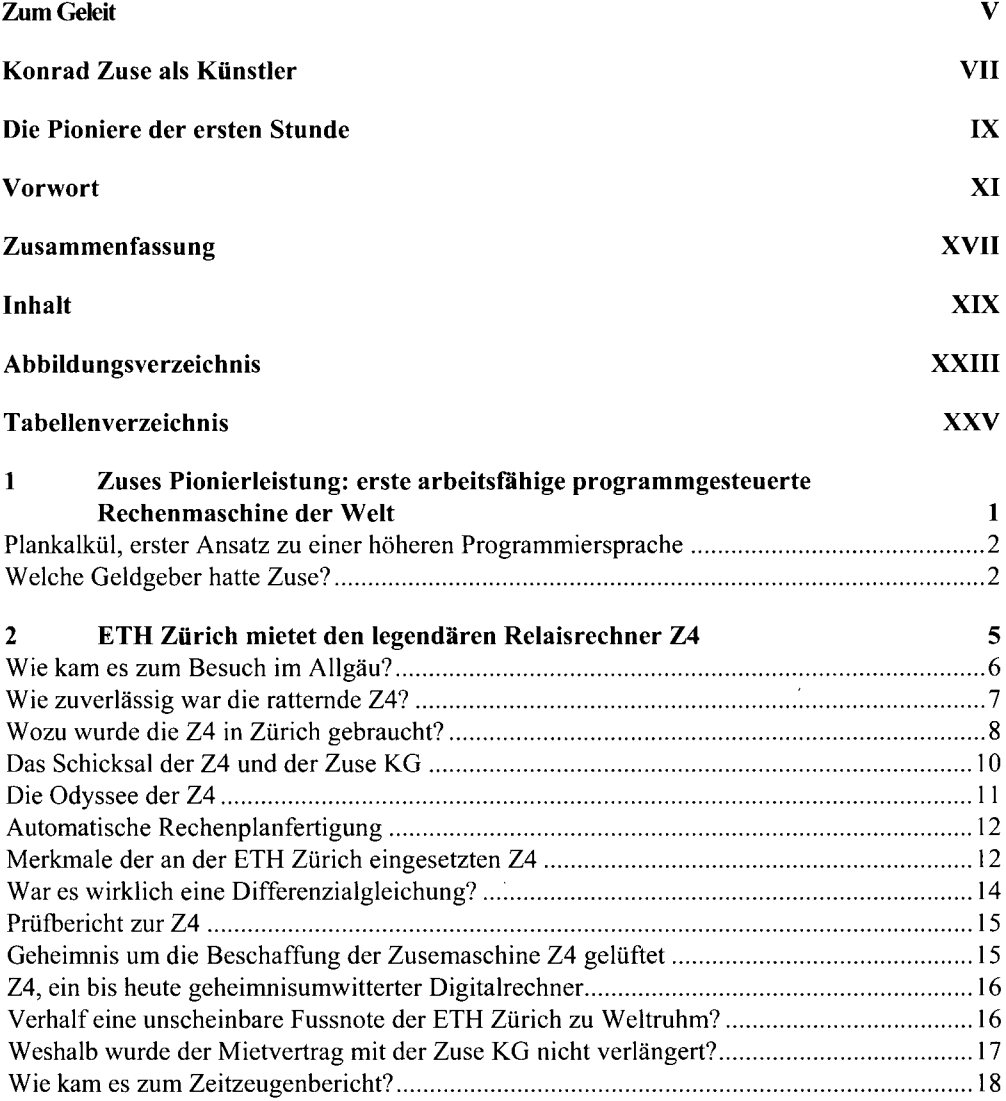

 $\lambda$ 

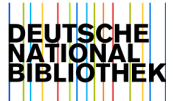

l,

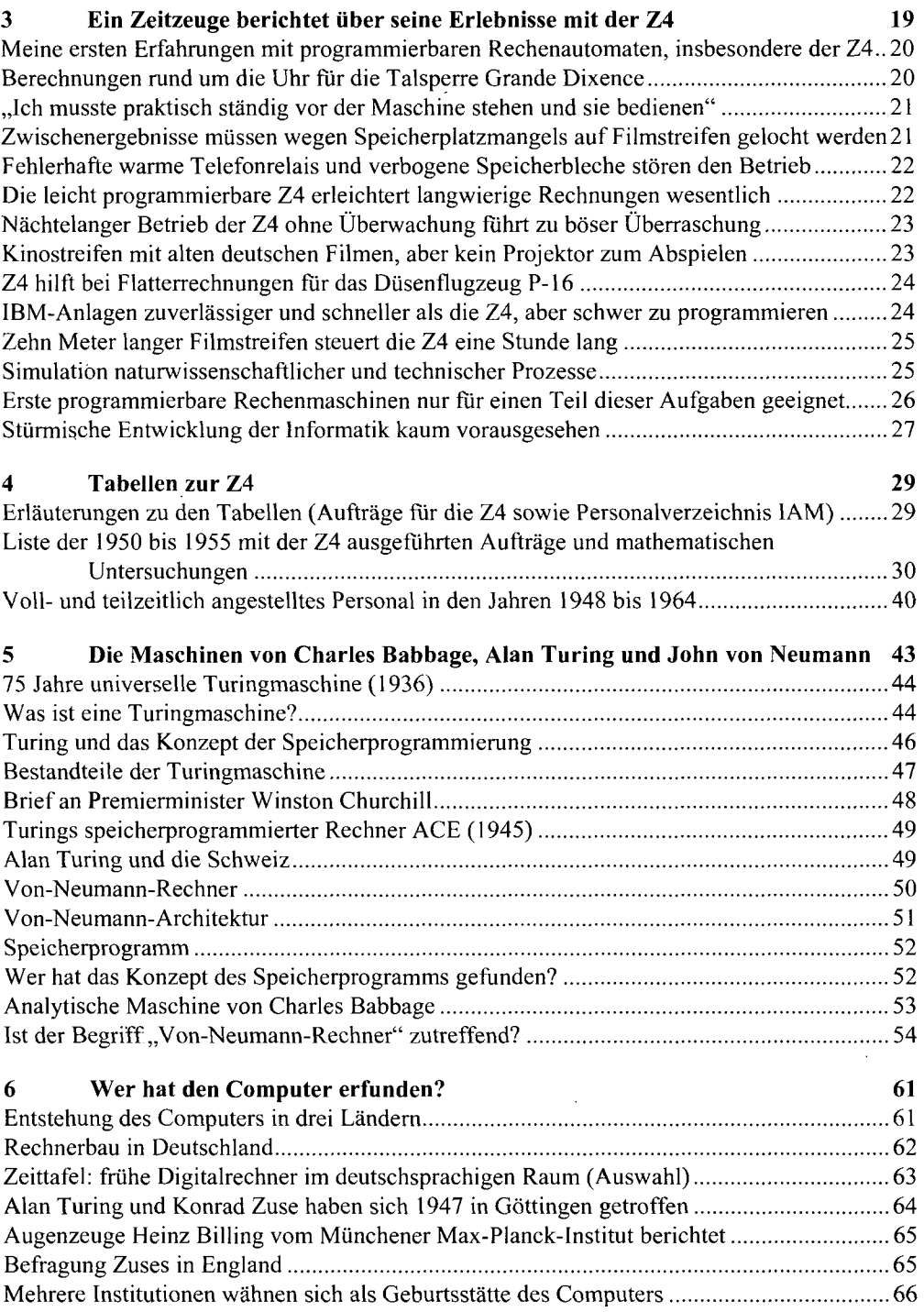

 $\bar{\mathcal{A}}$ 

 $\bar{z}$ 

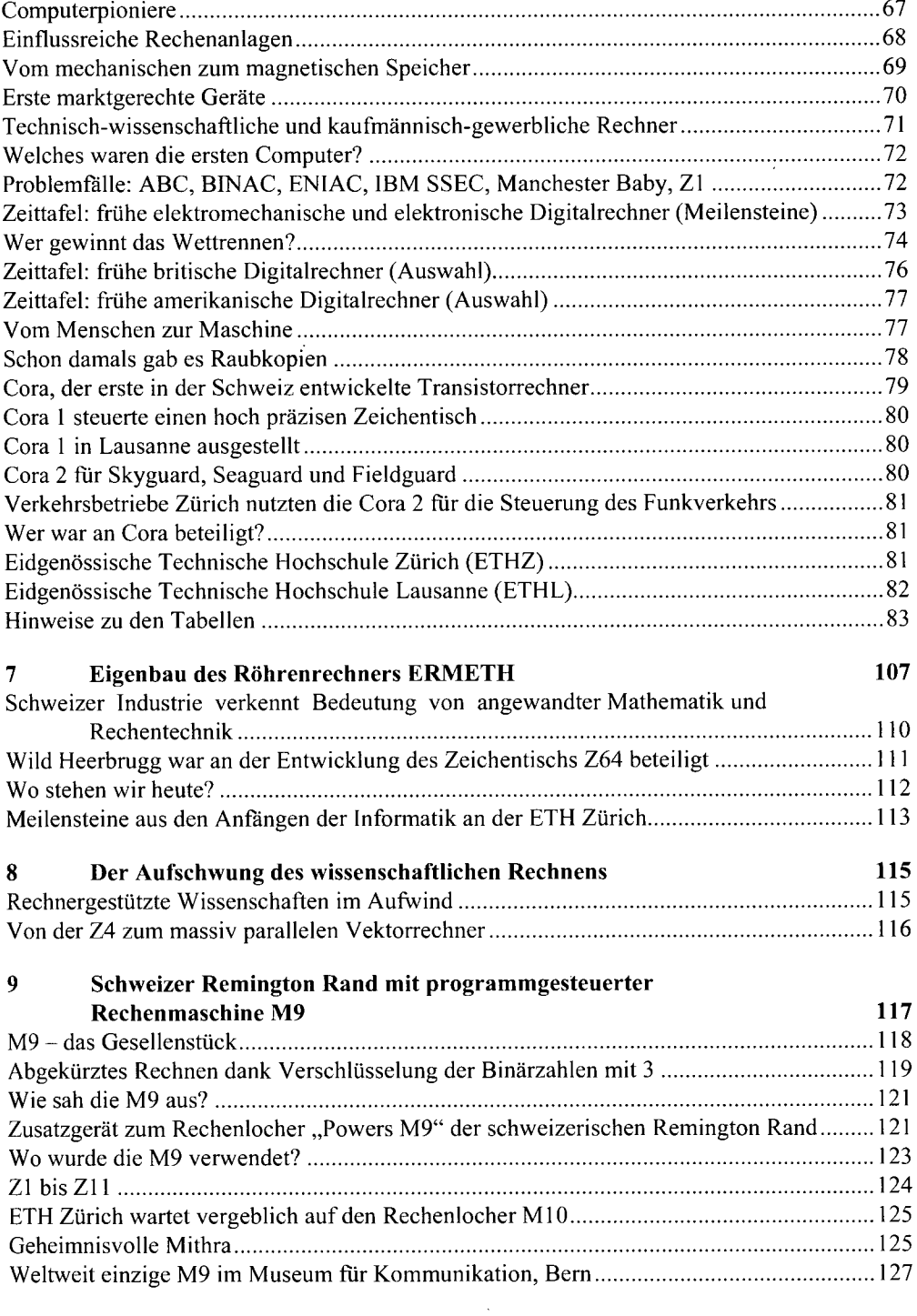

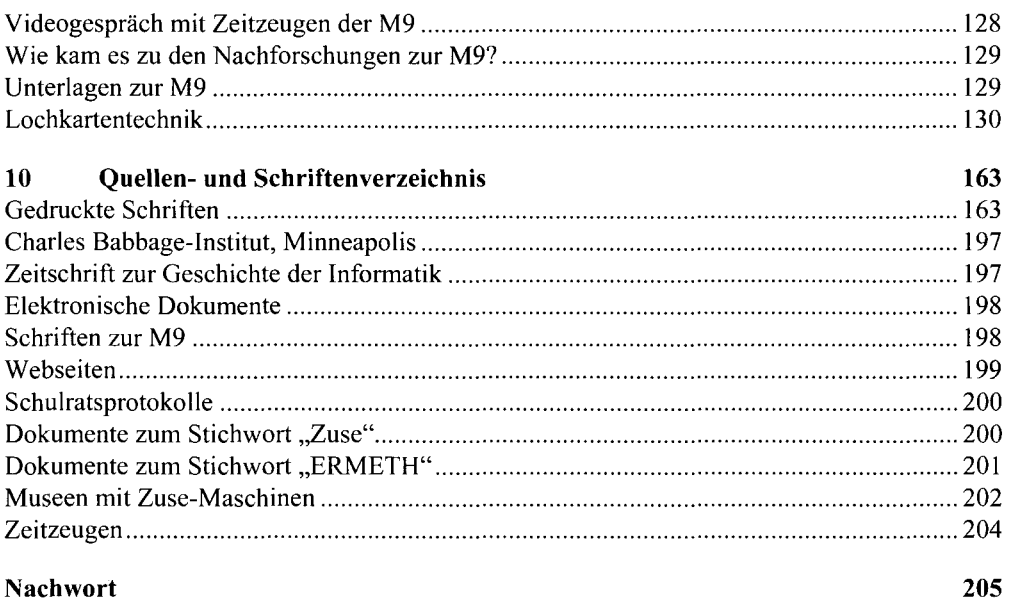

 $\lambda$ 

 $\sim$ 

 $\cdot$ 

 $\ddot{\phantom{0}}$ 

**Sach- und Personenverzeichnis 209** 

 $\epsilon$